# **Chapter 11 Class Notes – Comparing Many (***I* **2) Independent Sample Means**

*We'll skip §11.6 (One‐way RBD), §11.7 (Two‐way ANOVA) and §11.8 (Linear Combinations of Means), and cover the rest of this chapter.* 

**In this chapter, we sample from** *I* **2 independent groups, and we wish to test whether the means**  $(\mu_1, \mu_2, ..., \mu_l)$  **are equal. With regard to notation, let's consider an example: Soybeans, p.449 where there are k = 4 treatment groups:**

- Treatment 1: low light, control  $(n_1 = 13)$
- Treatment 2: low light, stress  $(n_2 = 13)$
- **Treatment 3: moderate light, control**  $(n_3 = 13)$
- Treatment 4: moderate light, stress  $(n_4 = 13)$

**This** study is 'balanced' since  $n_1 = n_2 = n_3 = n_4$ , but this (balance) is **certainly not a requirement. The response variable here is total leaf area (cm2 ). In general, the data might (and do) look something like:**

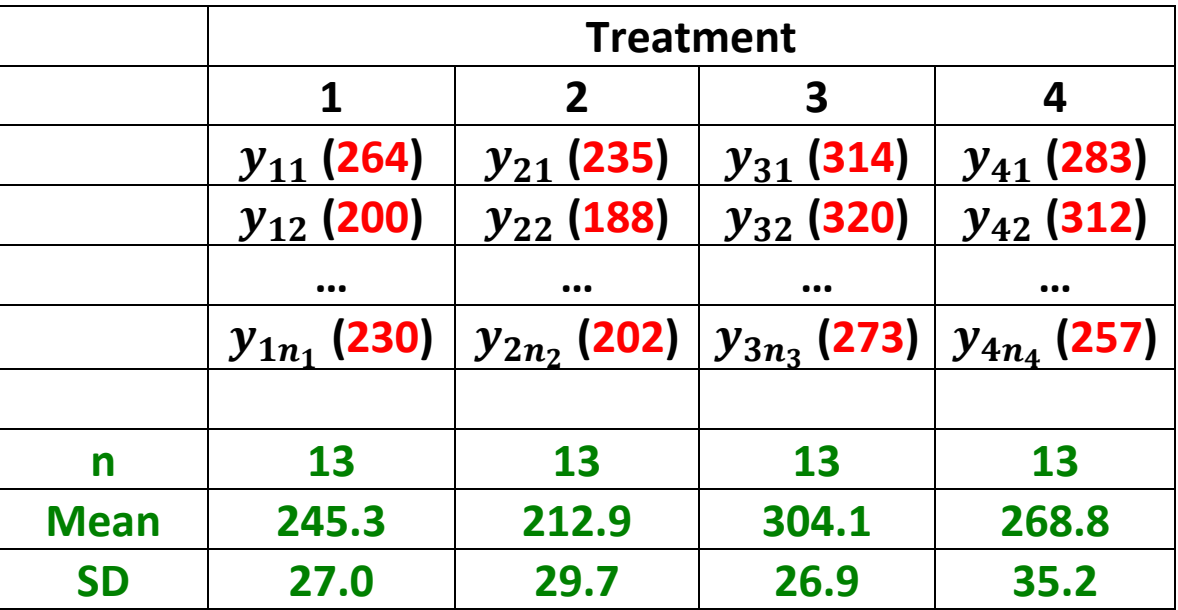

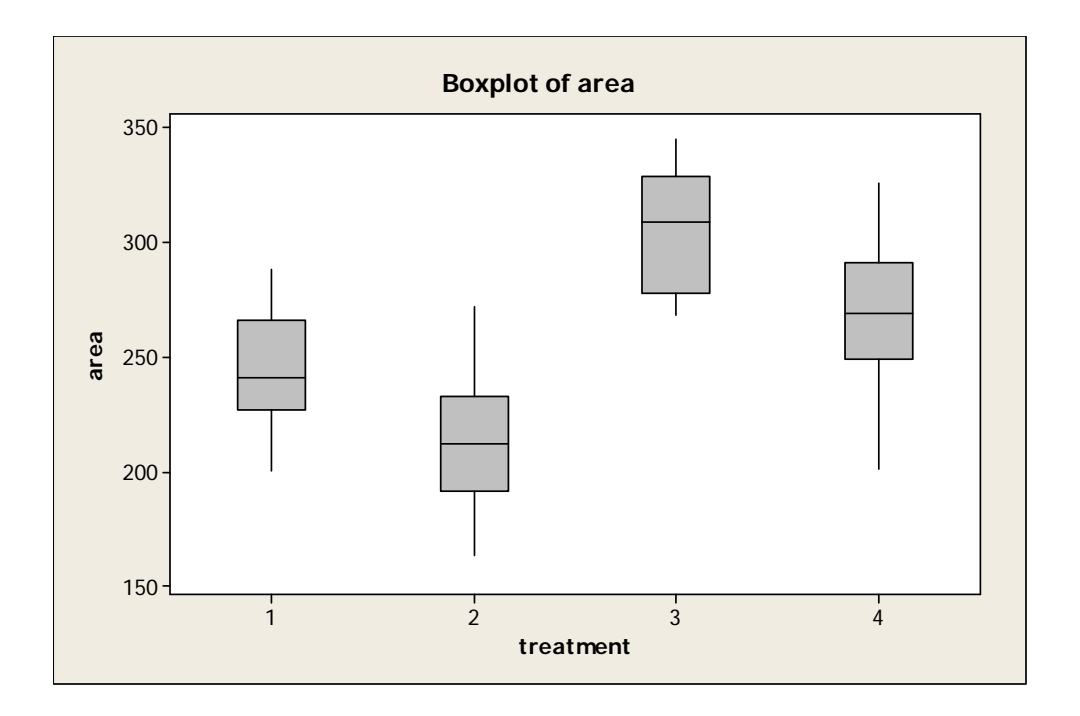

**Interestingly, the individual scores (in red) are not so important for the relevant test here – just the summary values (in green). But how do we analyze the data here?**

**We might be tempted to perform the**  ${}_{4}C_{2} = 6$  separate two-sample **t‐tests using the methods from Chapter 7. But there are important problems with this approach:**

- **It is cumbersome and timely**
- Each test at the  $\alpha$  level produces what size overall  $\alpha$  level? As **shown** on **p.416, the overall**  $\alpha$  **level** would be 20% – very high **indeed**
- **Since** *we assume equal variances here***, there is information in each treatment group about 2 , so the data must be analyzed simultaneously.**

**And the following F test does just that.**

#### To illustrate the spirit of this F test, here is a smaller example:

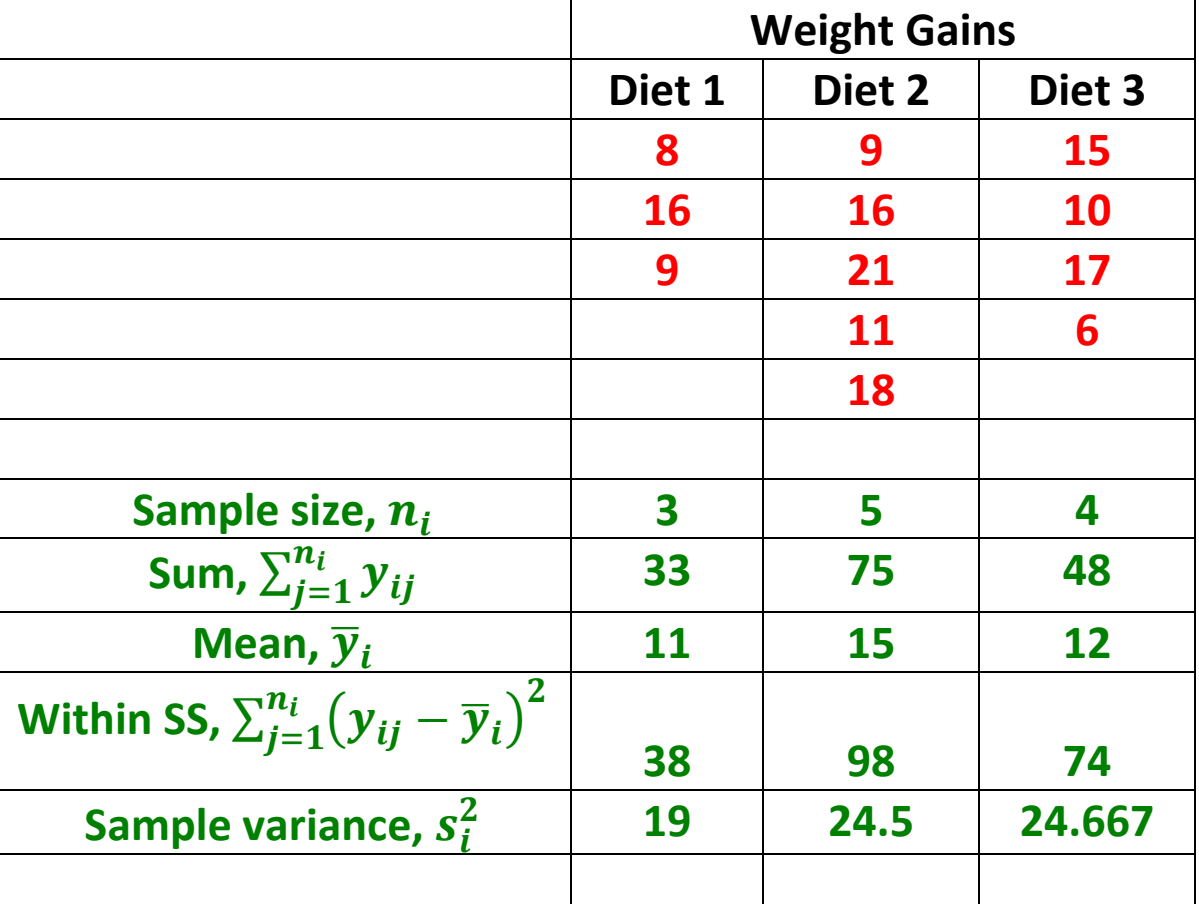

### **Weight Gain of Lambs on p.420**

For the study sample size  $n_{\bullet} = n_1 + n_2 + \cdots + n_{L}$ , the grand mean is  $\overline{\overline{y}} = \frac{\sum_{i=1}^{I} \sum_{j=1}^{n_i} y_{ij}}{n}$ , and this is <u>not the average of the treatment means</u>. Here,  $n_{\bullet}$  = 12 and the grand mean is  $\bar{y}$  = (33 + 75 + 48) / 12 = 13.

To form the requisite F test statistic, we need two components:

**The Within groups SS (Sum of Squares):**

With degrees of freedom  $df (within) = n - I$ ,  $SS(within) = \sum_{i=1}^{I}(n_i-1)s_i^2$  and the Mean Square is then  $MS(within) = \frac{SS(within)}{ds(within)}$  $df(within)$  $=\frac{\sum_{i=1}^{I}(n_i-1)s_i^2}{n}$  $\frac{\hat{i} = 1(n_i-1)S\hat{i}}{n_i-I}$ . Then  $\sigma^2$  is estimated by  $s^2_{\textit{POOLED}} = \textit{MS}(\textit{within})$  and  $\sigma$  by  $s_{\textit{POOLED}} = \sqrt{\textit{MS}(\textit{within})}$ 

**The Between groups SS (Sum of Squares):**

With degrees of freedom  $df(between) = I - 1$ ,  $\mathbf{SS}(\textit{between}) = \sum_{i=1}^{I}n_{i}(\overline{\mathbf{y}}_{i}-\overline{\overline{\mathbf{y}}})^{2}$ , so the Mean Square is then  $MS(between) = \frac{SS(between)}{MS(between)}$ df(between)  $=$  $\frac{\sum_{i=1}^{I} n_i (\overline{y}_i - \overline{\overline{y}})^2}{I-1}$ 

**The relevant F test statistic is obtained by dividing**  $MS(between)$  **by** ࡿࡹሺࢎ࢚࢝ሻ**: this test statistic has the F distribution with numerator df** =  $(I - 1)$  and denominator df =  $(n - 1)$ . ANOVA results are usually **presented in a table such as the following ANOVA Table:**

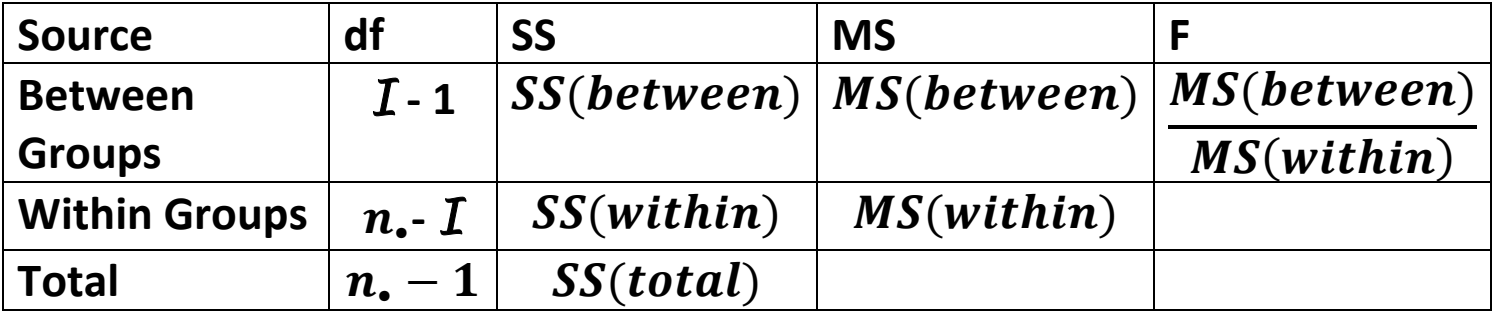

**In this Table, note that the degrees of freedom sum down (Total df = Between df + Within df) – the same goes for SS (sum of squares).**

**For the above Lambs example, we calculate by hand:**

- $\bullet$  <u>Within</u>:  $df = 12 3 = 9$ ,  $SS (within) = 2 \times 19 + 4 \times 24$ .  $5 + 3 \times 3$  $24.67 = 38 + 98 + 74 = 210$ ,  $MS(within) = \frac{210}{9} = 23.33$ . Here  $\sigma^2$  is estimated by  $MS(within) = 23.33$ , and  $\sigma$  is estimated **by**  $s_{POOLED} = \sqrt{23.33} = 4.8305$ .
- **•Between:**  $df = 3 1 = 2$ ,  $SS(between) = 3 \times (11 13)^2 + 5 \times$  $(15-13)^2+4\times(12-13)^2=36$ , MS(between) =  $\frac{36}{2}=18$

 ${\sf Here, the TS is} \ F_{2,9} = \frac{18.0}{23.33} = 0.7714$ , and the ANOVA Table is:

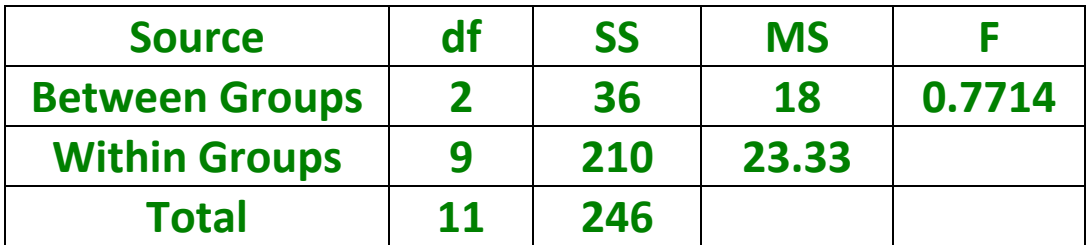

## **The One‐Way ANOVA Model (§11.3)**

**The one‐way ANOVA model can be written in two equivalent ways:**

- **(1)** Model function one:  $y_{ij} = \mu_i + \varepsilon_{ij}$ , for  $i = 1, 2, ...$  *I* (groups) and  $j = 1, 2, ..., n<sub>i</sub>$  (subjects within groups)
- (2) Model function **two:**  $y_{ij} = \mu + \tau_i + \varepsilon_{ij}$ , for  $i = 1, 2, ...$  *I*  $\mathbf{g}$  (groups) and  $\mathbf{j} = 1, 2, ..., n_i$  (subjects within groups)

The connection between these expressions is to let  $\tau_i = \mu_i - \mu$ . **In the first form, we can specify the null and alternative hypotheses:**

```
H_0: \mu_1 = \mu_2 = \cdots = \mu_IH_A: at least one of the \mu_i differs from the others
```
In the second instance, and in light of the fact that  $\tau_i = \mu_i - \mu$ , these **hypotheses are equivalently written:**

$$
H_0: \tau_1 = \tau_2 = \dots = \tau_I = 0
$$
  
H<sub>A</sub>: at least one of the  $\tau_i$  differs from zero

For the Lambs, the estimates are:  $\hat{\mu} = 13$ ,  $\hat{\mu}_1 = 11$ ,  $\hat{\mu}_2 = 15$ ,  $\hat{\mu}_3 = 1$  $12, \hat{\tau}_1 = 11 - 13 = -2, \hat{\tau}_2 = 15 - 13 = 2, \hat{\tau}_3 = 12 - 13 = -1.$ 

It is important to reiterate that the *best* estimate of  $\sigma^2$  is  $s_P^2 = MS(within)$ , and to point out that we can also write:

$$
s_P^2 = MS(within) = \frac{(n_1 - 1)s_1^2 + (n_2 - 1)s_2^2 + \cdots + (n_I - 1)s_I^2}{(n_1 - 1) + (n_2 - 1) + \cdots + (n_I - 1)}
$$

 **The denominator in this expression is**  $(n - 1)$ **, but written in this form, it is then easy to see that** ࡼ࢙ **is a weighted average of the treatment <u>sample variances</u> (s** $^{2}_{1}$ , s<sub> $^{2}_{2}$ </sub>, ... s<sub>i</sub><sup>2</sup>).

Equally important: when  $H_0$  is true,  $MS(between)$  also estimates  $\sigma^2$ , **so then the F test statistic should then be around 1.**

**§11.4. The Global F Test – As mentioned above, the above null hypothesis (in either form) is tested using the test statistic**

$$
F_s = \frac{MS(between)}{MS(within)}
$$

**When**  $H_0$  is true, this TS has the  $F_{df(between),df(within)}$  distribution; F **tables are on pp. 628‐637. Notice that for this distribution, there is both** a numerator and denominator degrees of freedom. As for  $\chi^2$ **tests, the rejection region for this test is** *only in the right tail***.**

**For the above Soybean example, it turns out that**  $F_s(3, 48) =$  . **; from p.630, p‐value < 0.0001 since 21.46 > 9.13.** *We conclude that not all the Soybean treatment total leaf area means are the same.*

**For the above Lambs example,**  $F_s(2, 9) = 0.77$ , and from p.629, **p‐value > 0.20 since 0.77 < 1.93.** *Based on these data, we cannot reject the claim that the average weight gains are the same for the three lamb diets.*

**Note that when k = 2,**

- **the independent samples non‐directional t‐test assuming**  $\pmb{\sigma}_1^2 = \pmb{\sigma}_2^2$  (i.e., the non-directional pooled t-test), and
- **the ANOVA global F‐test**

**are equivalent! That is, they give the same p‐value and decision.**

**To illustrate, see the handout and the Diet (Bean versus Oat) example.** For the pooled t-test, we get  $t_s = 2.76$ ,  $p = 0.012$ ; for the **ANOVA** F-test, we get  $F_s = 7.64$ ,  $p = 0.012$ . Thus we note the **relationship:**

$$
\boldsymbol{F_s}=\boldsymbol{t_s^2}
$$

**This is connection is only true when for the pooled t‐test, the hypotheses** are  $H_0: \mu_1 = \mu_2$  and  $H_A: \mu_1 \neq \mu_2$ ; the connection does **not apply when the alternative is directional or if the variances are not assumed to be equal.**

**This connection is proven algebraically on p.2 of the same handout.**

### **§11.5. Applicability of Methods – Assumptions and Requirements**

- **1. The one‐way ANOVA methods we have considered are valid for CRD's but not RBD's (see §11.6 for RBD's);**
- **2. Require random samples from** *I* **populations or one random sample with independent assignment to** *I* **'treatment' groups;**
- **3. The** *I* **samples have been independently chosen;**
- **4. The response variable for the** *I* **groups has Normal distributions;**
- **5.** The population variances are equal:  $\sigma_1^2 = \sigma_2^2 = \cdots = \sigma_I^2$

**To reiterate, the global F‐test is the much better way to test the null hypothesis**  $(H_0: \mu_1 = \mu_2 = \cdots = \mu_I)$  as compared with separate t**tests. For the Soybean illustration, the 6 individual pooled t‐test do not** control the 'overall  $\alpha$  level' and each t-test has denominator df = **24. On the other hand, the global F‐test has denominator df = 48, and so this F test has higher power.**

**Another illustration: the Altman & Bland example (see handout p.3).**  The hypotheses are  $H_0: \mu_{cont} = \mu_{cr} = \mu_{uc}$  versus  $H_A$ : at least one  $\mu_i$ **differs from the others. Here is the ANOVA table:** 

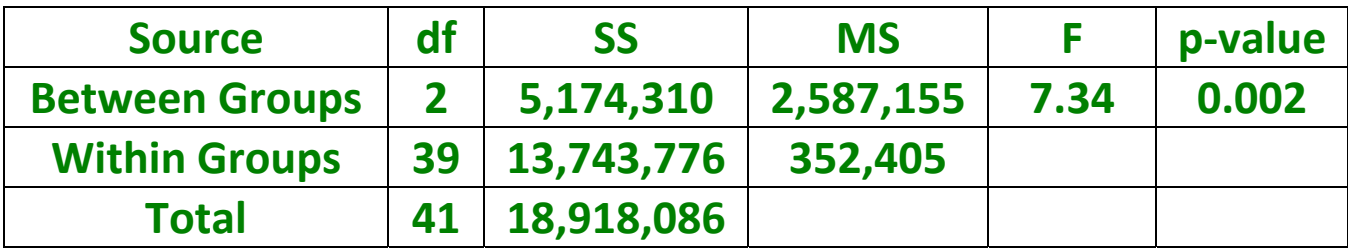

**Using our text (p.629), we could say that 0.001 < p‐value < 0.01. We conclude that not all the means are equal,** *but which means differ***?**

**In Section 11.9, we consider MCP's (multiple comparison procedures). The list of MCP's is long – we will use Minitab to perform the Tukey HSD ("Honestly Significant Different") MCP and the Fisher LSD ("Least Significant Difference") MCP – and will perform by hand the Bonferroni procedure.**

**From the handout (p.5), we see that Tukey's method yields:**

**CR UC CONT ‐‐‐‐‐‐‐‐‐‐‐‐‐‐‐‐‐ ‐‐‐‐‐‐‐‐‐‐‐‐‐‐‐‐‐‐‐‐‐** 

**The above easy manner to summarize our findings is called the 'underline method';** it conveys that here we retain  $\mu_{cr} = \mu_{uc}$  and  $\mu_{uc} = \mu_{cont}$  but we reject  $\mu_{cr} = \mu_{cont}$ , and conclude  $\mu_{cr} \neq \mu_{cont}$ .

**For these data (handout p.6), Fisher's LSD method yields:**

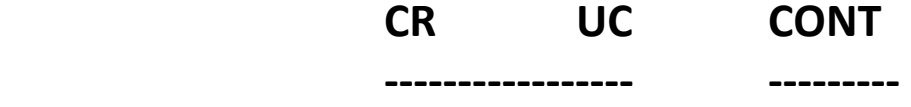

**(Both CR and UC means differ from control.) Notice that the Tukey's HSD method and the Fisher's LSD method do not yield the same result; this is not unusual. Some statisticians feel that** *Tukey's method is too conservative, and Fisher's is too liberal***, and so might use the Bonferroni method discussed below (but see handout p.8).**

**To illustrate the Bonferroni, here is an illustration from p.473 exercise 11.9.1 (Eggplants) and the response variable is eggplant dry weight (g) without roots.** There are  $\overline{I}$  = 5 soil treatments and we have  $k = {}_{5}C_{2}$  =

10 pairs of means. We want to control the experiment-wise type I error rate at  $\alpha_{ew} = 0.05$ , so the Bonferroni method sets each comparison-wise error rate at  $\alpha_{cw} = \frac{\alpha_{ew}}{k} = \frac{0.05}{10} = 0.005$ . Thus, each of the comparison-wise CI's has level 99.5%, and the relevant t' values come from Table 11 on p.638; in this table, df = df(within).

This study is balanced with each  $n_i = 9$ ; we are given  $s_p^2 =$  $MS (within) = 0.2246$ , and conclude that df(within) = 40. The means are: 4.37 (a), 4.76 (b), 3.70 (c), 5.41 (d), and 5.39 (e).

From Table 11,  $t_{40,0.025/10} = 2.971$ . (Without the Bonferroni adjustment, we would have wrongly used  $t = 2.021$  from Table 4.)

Ten Bonferroni CI's need to be obtained, and the 95% Bonferroni CI for  $\mu_{\rho} - \mu_{\alpha}$  is

$$
(5.38 - 4.37) \pm 2.971 \times \sqrt{0.2246} \times \sqrt{\frac{1}{9} + \frac{1}{9}}
$$

This is  $1.01 \pm 0.6637$  or (0.35, 1.67); since the CI does not contain zero, we conclude that  $\mu_e \neq \mu_a$ . That leaves nine Bonferroni CI's to go, but the good news is that - since this study is balanced and all the pairs of treatments have the same sample sizes – we only need the one ME = 0.6637.

Next, try the Bonferroni method on the Altman & Bland data and also on the homework exercises.